## Inhaltsverzeichnis

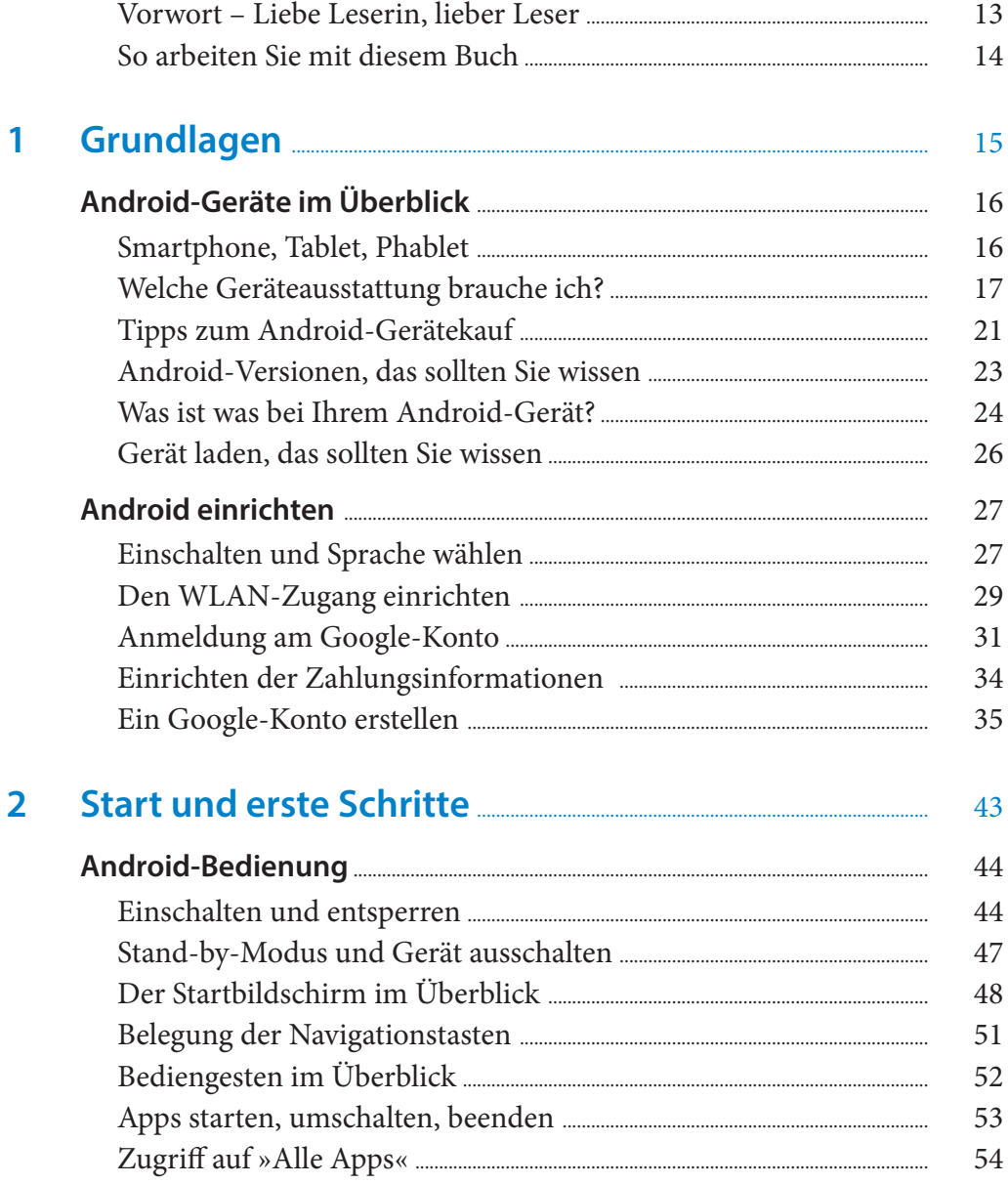

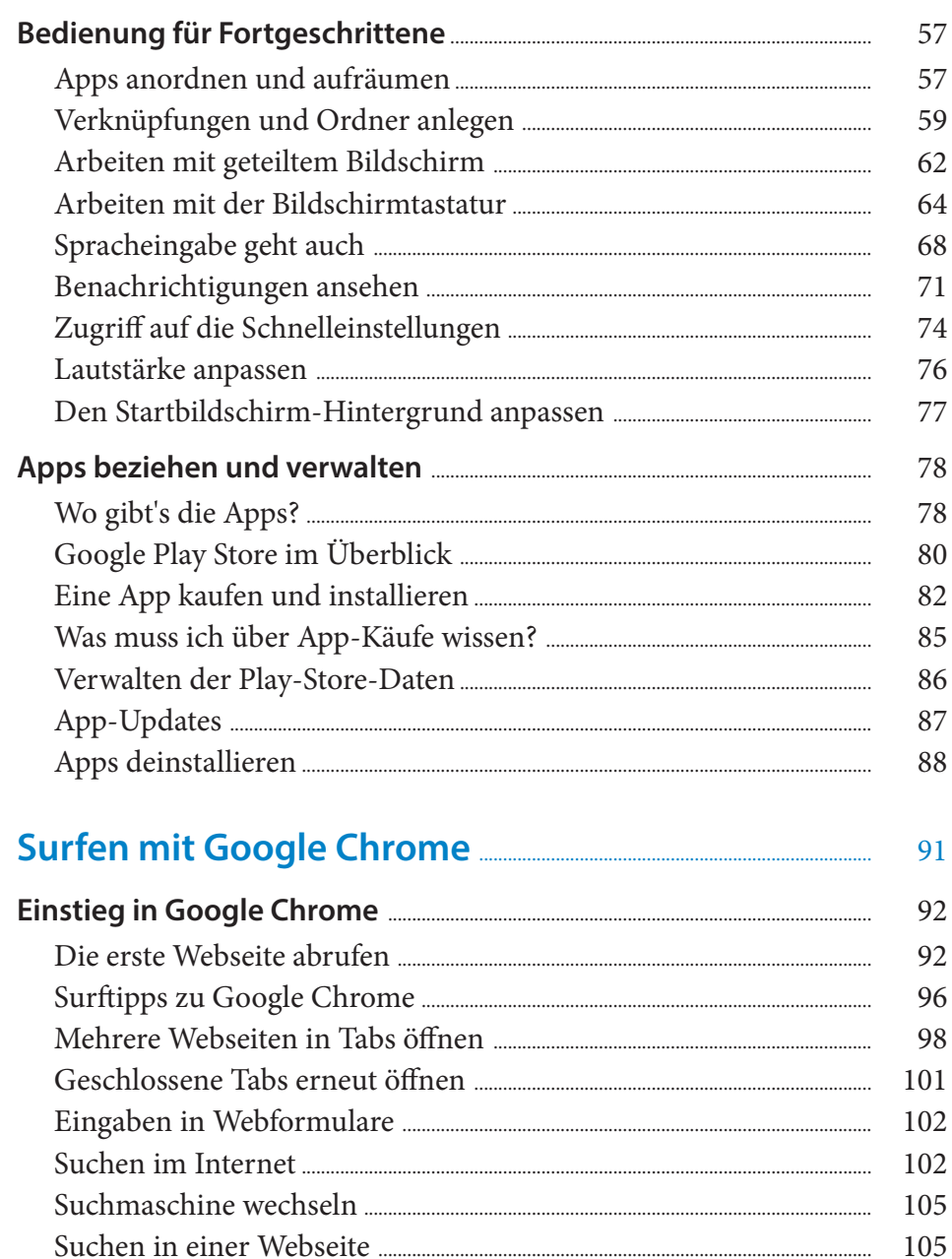

 $\overline{\mathbf{3}}$ 

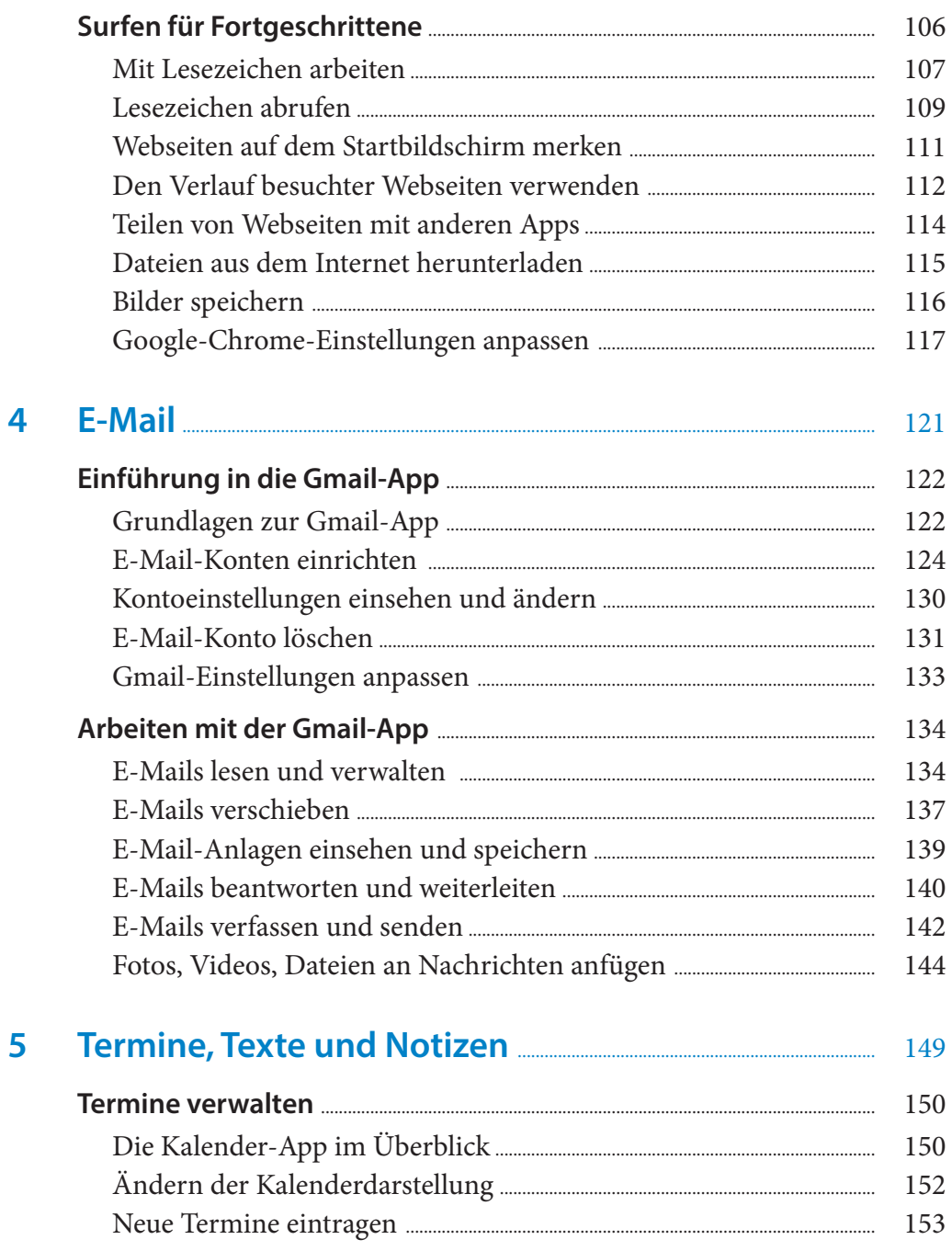

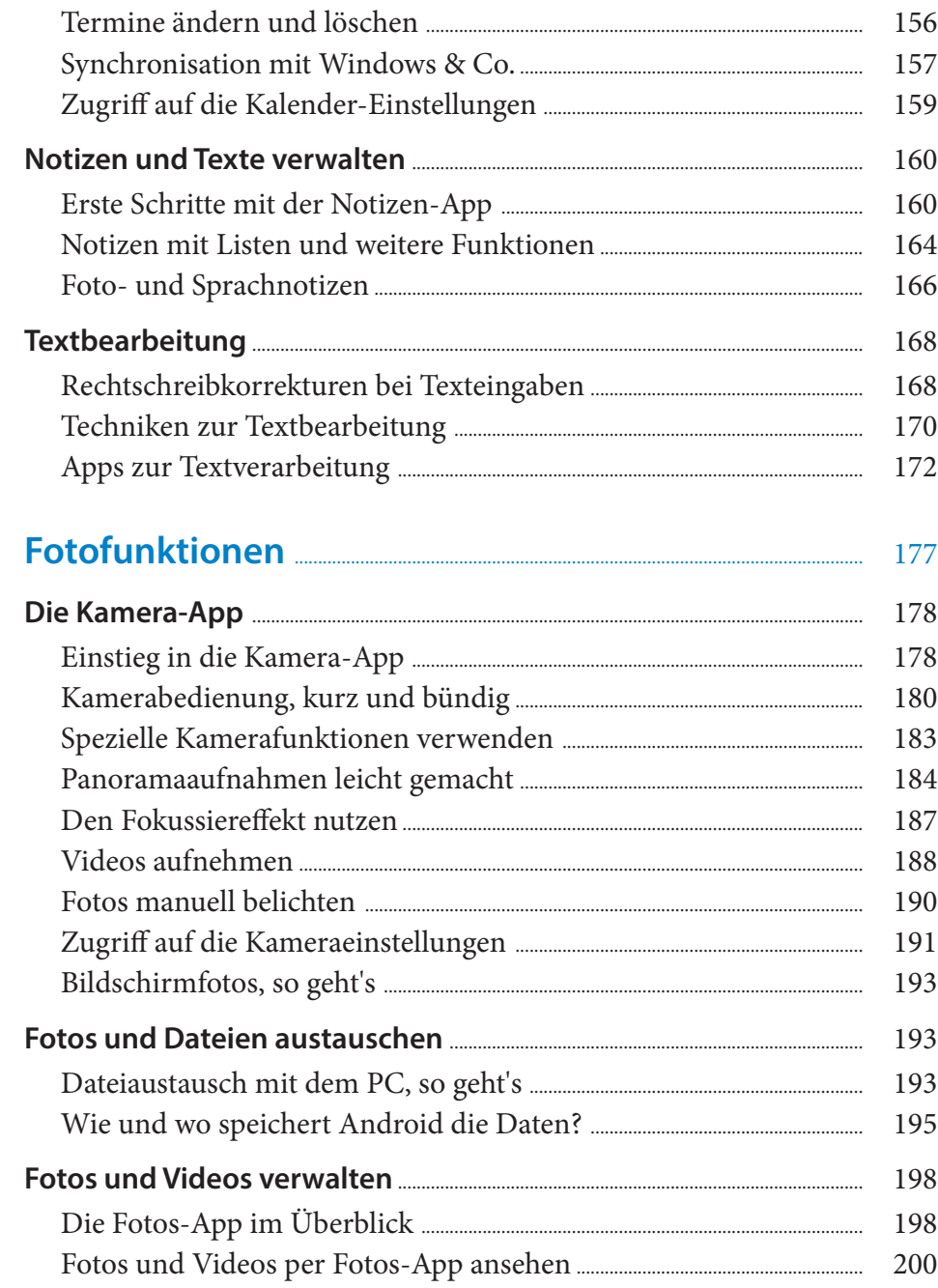

 $\overline{\mathbf{6}}$ 

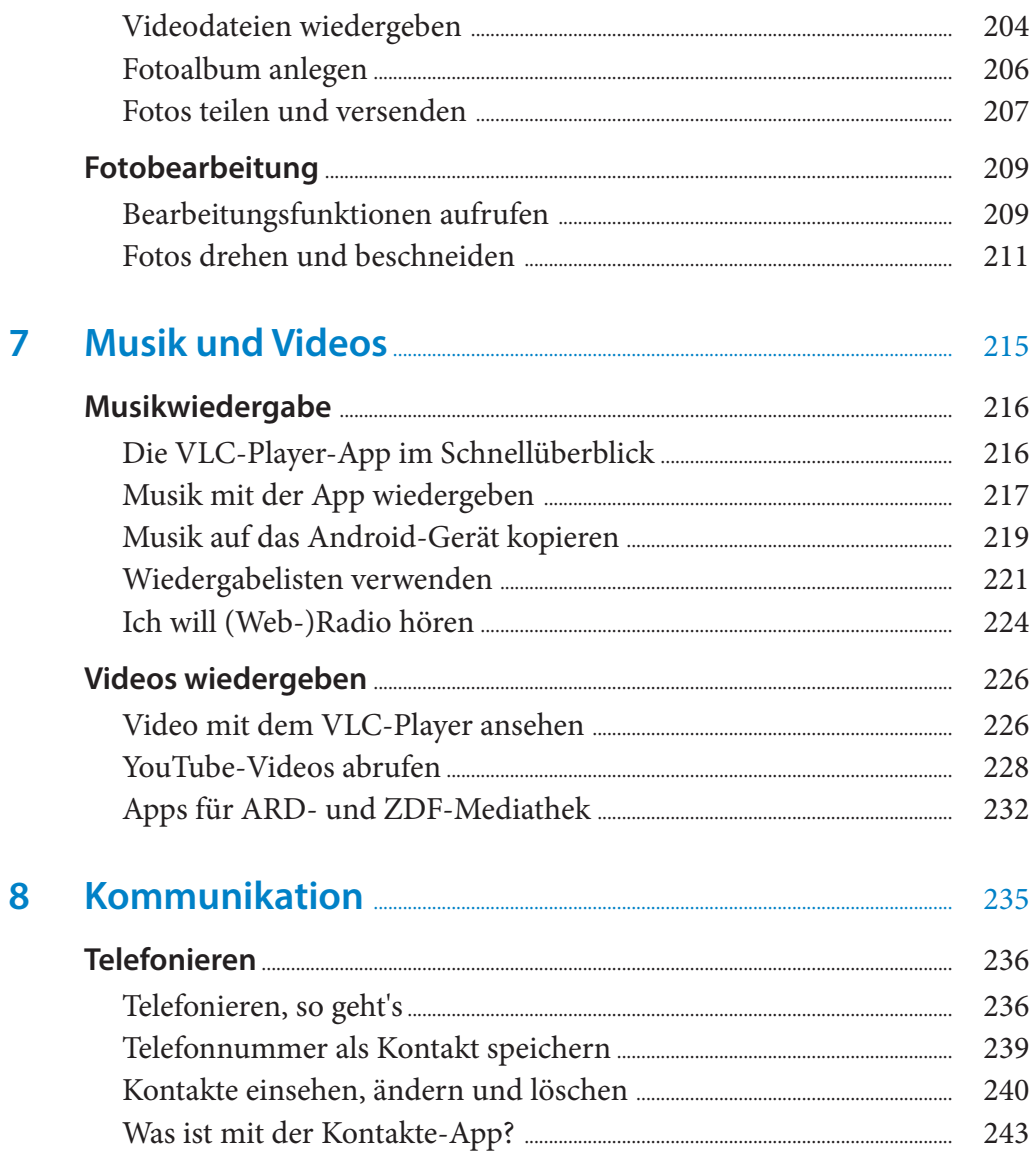

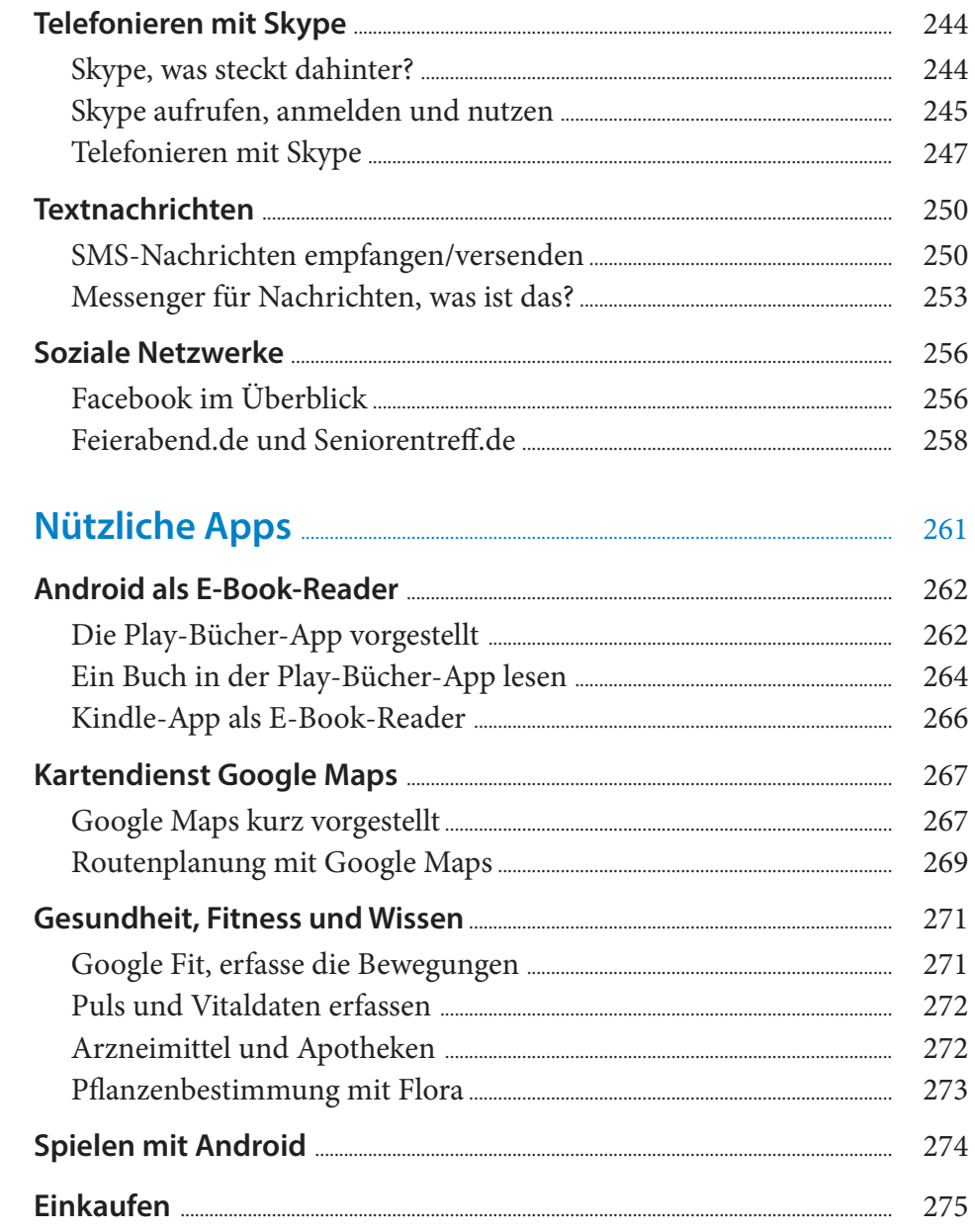

9

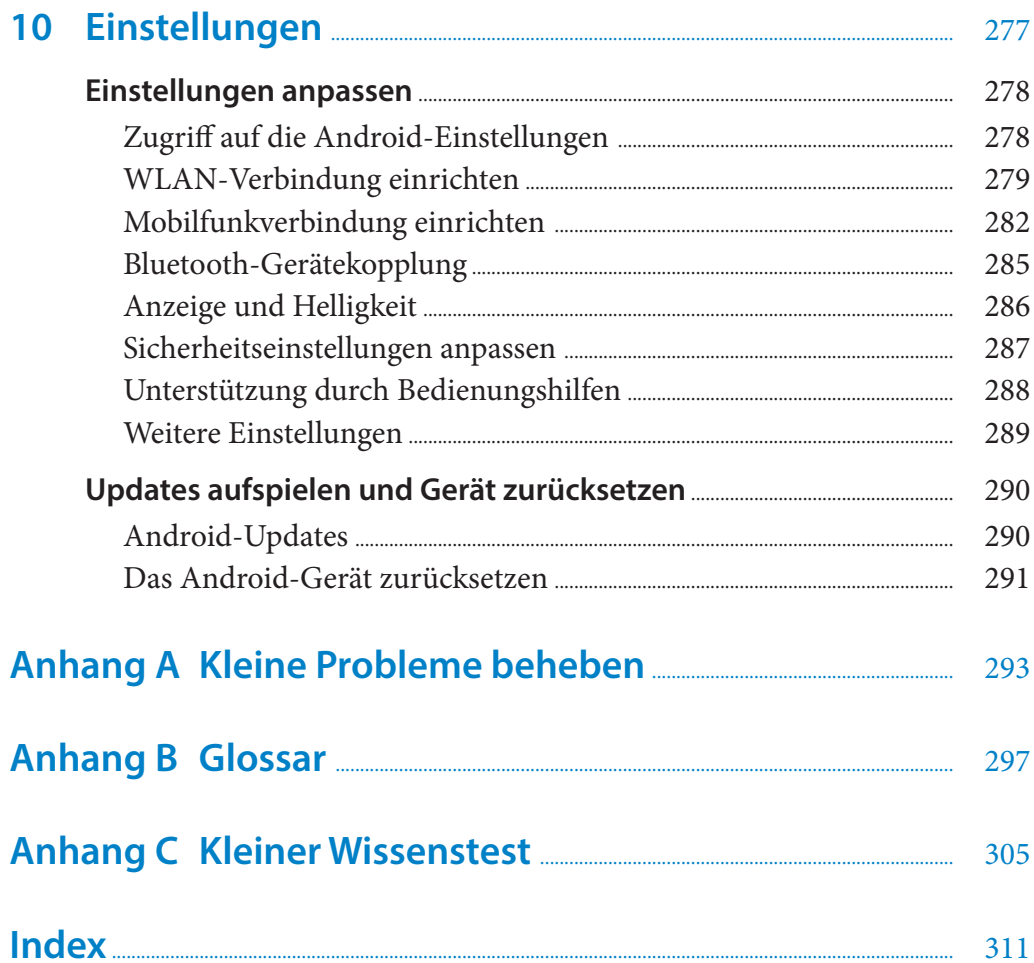

Diese Leseprobe haben Sie beim M. edvbuchversand.de heruntergeladen. Das Buch können Sie online in unserem Shop bestellen. **Hier zum Shop**